**ICC-C Cours 12**

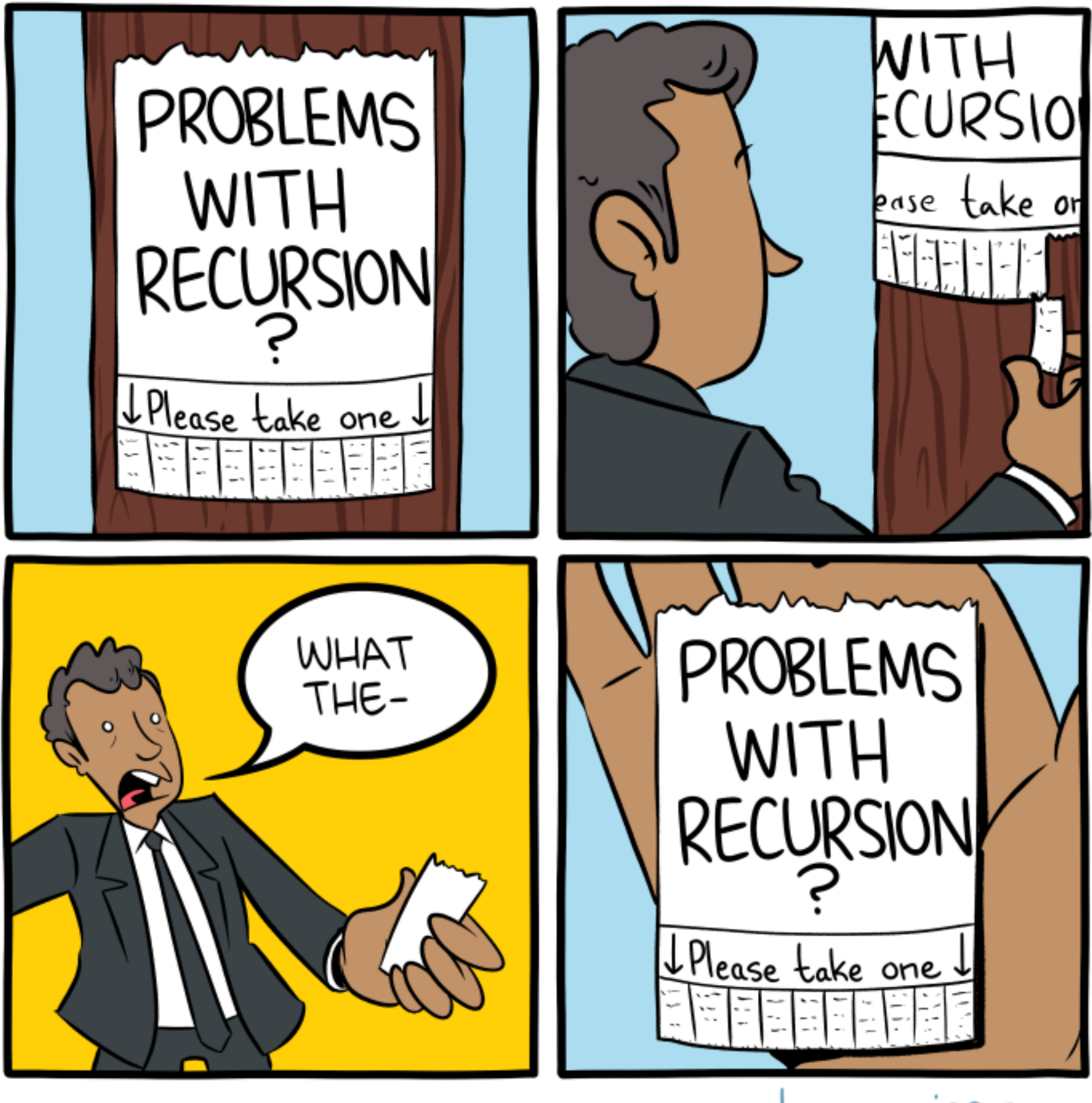

smbc-comics.com

# **Récursivité**

# **Appels de fonctions**

- La pile d'exécution stocke les variables locales
- Les éléments de la pile correspondent à des appels successifs
- Une fonction peut s'appeler soi-même = une fonction récursive

# **Comment écrit-on une fonction récursive?**

- **But:** résoudre un problème pour une entrée donnée = une instance de taille *N*
- La solution = une composition d'instances de plus petite taille
- Le cas de base (la plus petite instance, e.g.,  $N = 1$ ) est facile
	- C'est ainsi qu'on sort de la fonction!
- On reconstruit la solution de l'instance

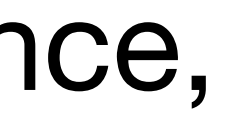

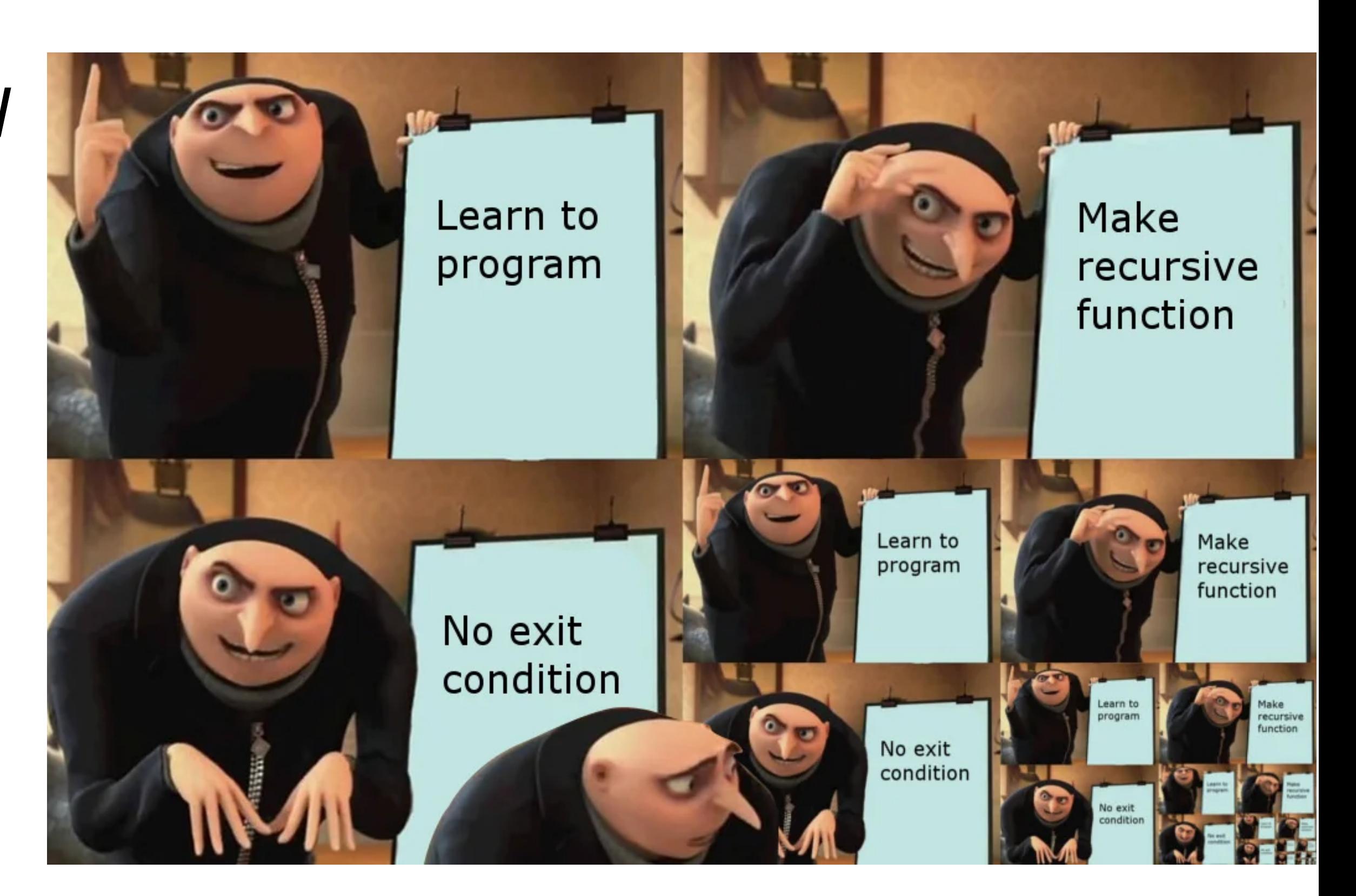

### **Exemple 1 Factorielle**

- **Problème** Calculer la factorielle d'un nombre: n!
- **Taille** n
- **Cas de base**  $1! = 1$
- **Relation récursive**  $n! = n * (n-1)!$

#### **Exemple 1 Factorielle**

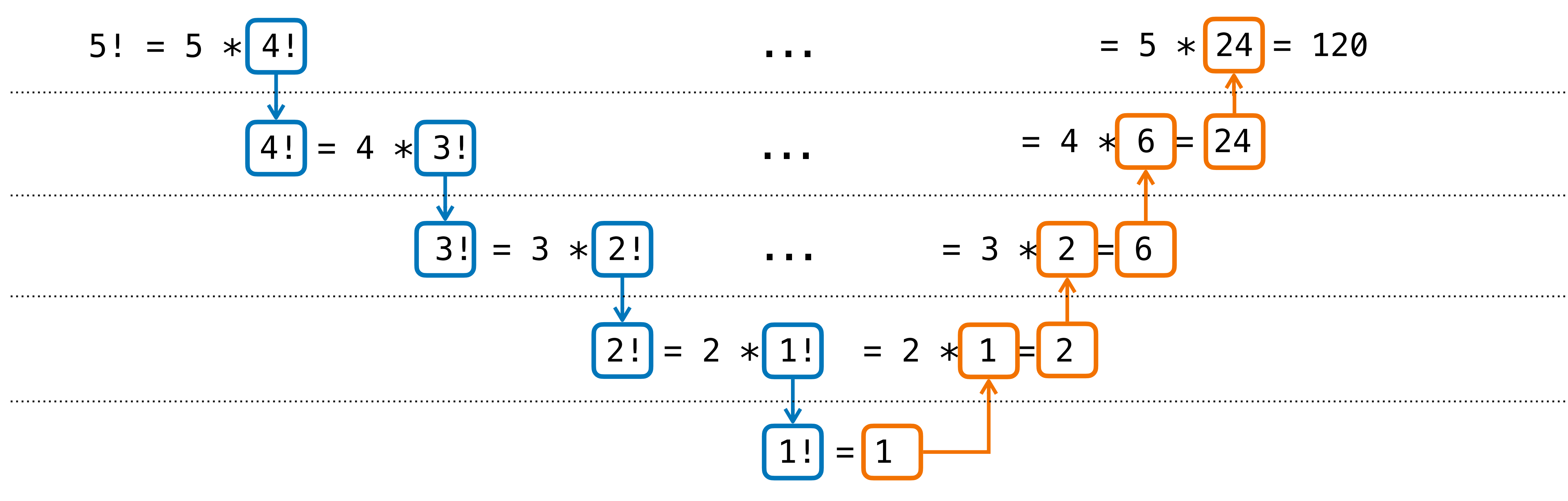

# **Implémentation Factorielle**

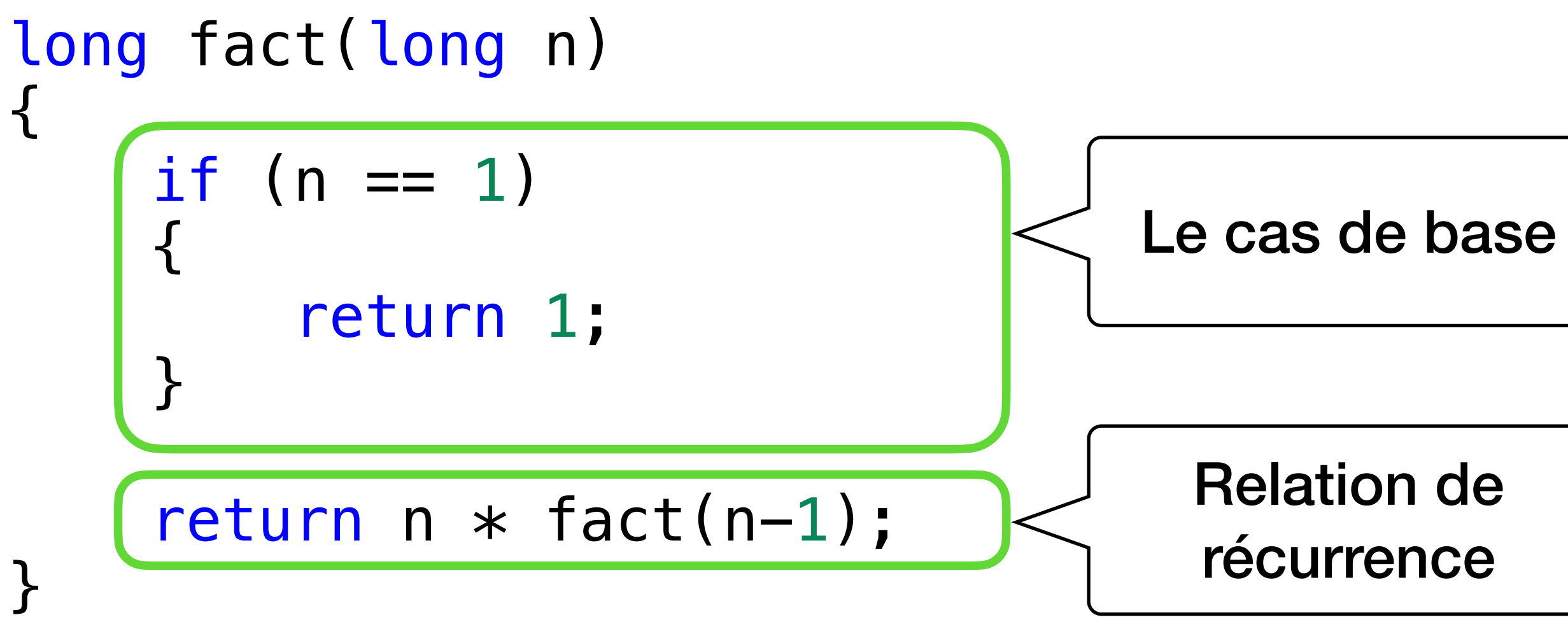

### **Implémentation Les appels**

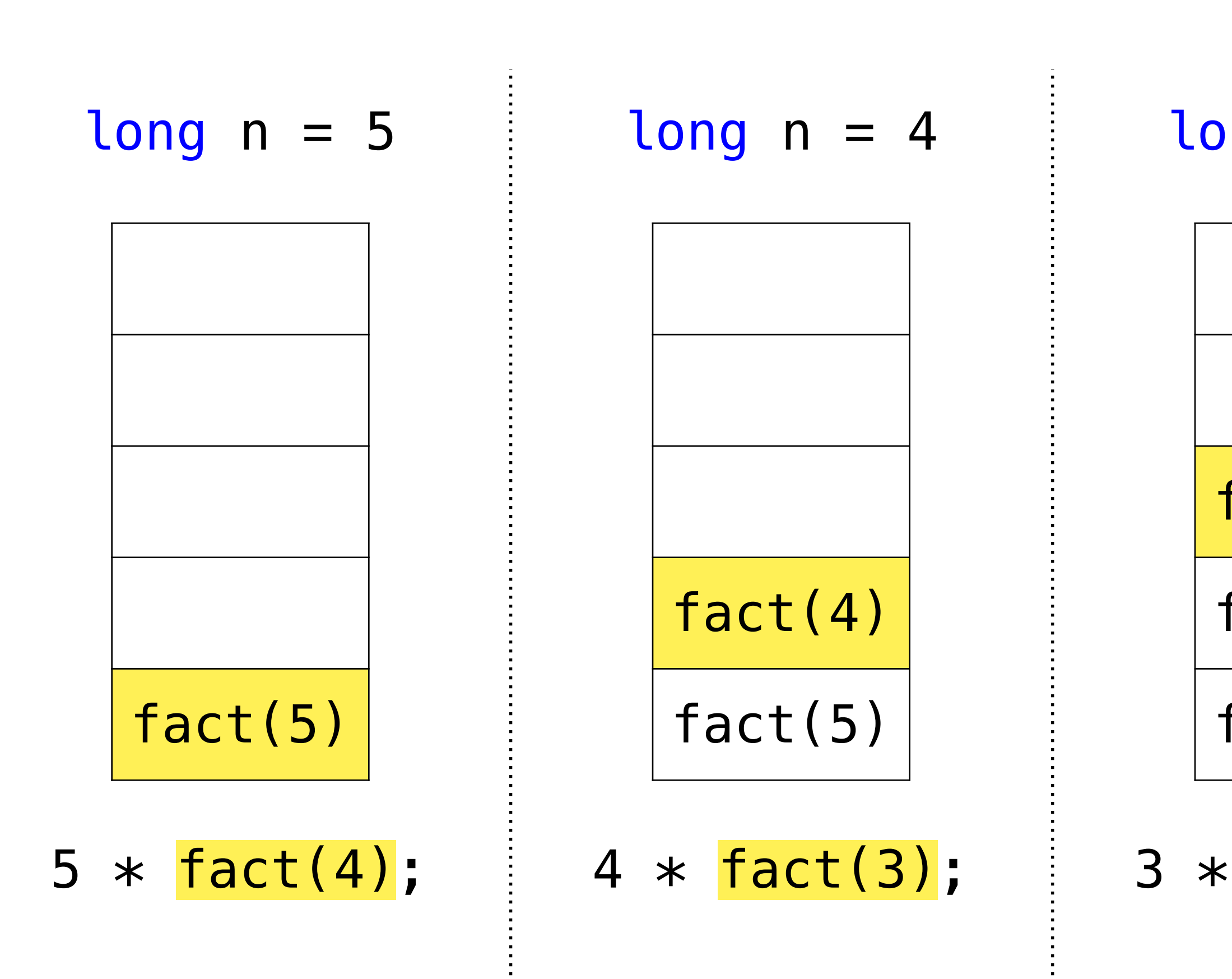

| npels             |                                                                                                    |                                                                                                    |                                                                                                    |                                                                                           |                                                                       |
|-------------------|----------------------------------------------------------------------------------------------------|----------------------------------------------------------------------------------------------------|----------------------------------------------------------------------------------------------------|-------------------------------------------------------------------------------------------|-----------------------------------------------------------------------|
| long fact(long n) |                                                                                                    |                                                                                                    |                                                                                                    |                                                                                           |                                                                       |
| long no           | \n $\begin{cases}\n \text{if } (n == 1) \\  \text{if } (n == 1) \\  \text{if } (n == 1)\n \end{cases}$ \n                       |                                                                                                    |                                                                                                    |                                                                                           |                                                                       |
| long n = 5        | \n $\begin{cases}\n \text{long } n = 4 \\  \text{long } n = 3\n \end{cases}$ \n                                                 | \n $\begin{cases}\n \text{long } n = 2 \\  \text{long } n = 2\n \end{cases}$ \n                              | \n $\begin{cases}\n \text{long } n = 1 \\  \text{long } n = 1\n \end{cases}$ \n                              |                                                                                           |                                                                       |
| long n = 2        | \n $\begin{cases}\n \text{long } n = 1 \\  \text{long } n = 1\n \end{cases}$ \n                                                 |                                                                                                    |                                                                                                    |                                                                                           |                                                                       |
| long n = 1        | \n $\begin{cases}\n \text{not}(1) \\  \text{fact}(2) \\  \text{fact}(3) \\  \text{fact}(4) \\  \text{fact}(5)\n \end{cases}$ \n | \n $\begin{cases}\n \text{not}(2) \\  \text{fact}(3) \\  \text{fact}(4) \\  \text{fact}(5)\n \end{cases}$ \n | \n $\begin{cases}\n \text{not}(3) \\  \text{fact}(4) \\  \text{fact}(5) \\  \text{fact}(6)\n \end{cases}$ \n | \n $\begin{cases}\n \text{not}(4) \\  \text{fact}(5) \\  \text{fact}(6)\n \end{cases}$ \n | \n $\begin{cases}\n \text{not}(5) \\  \text{not}(6)\n \end{cases}$ \n |

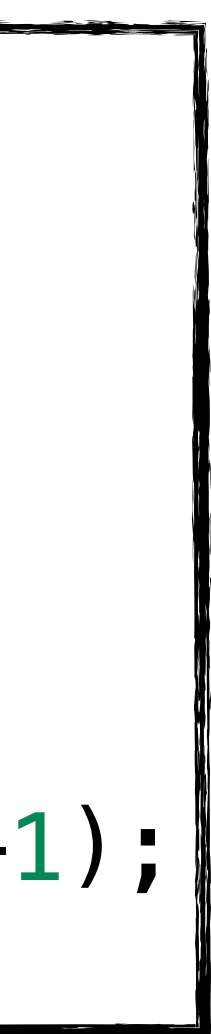

### **Implémentation Les retours**

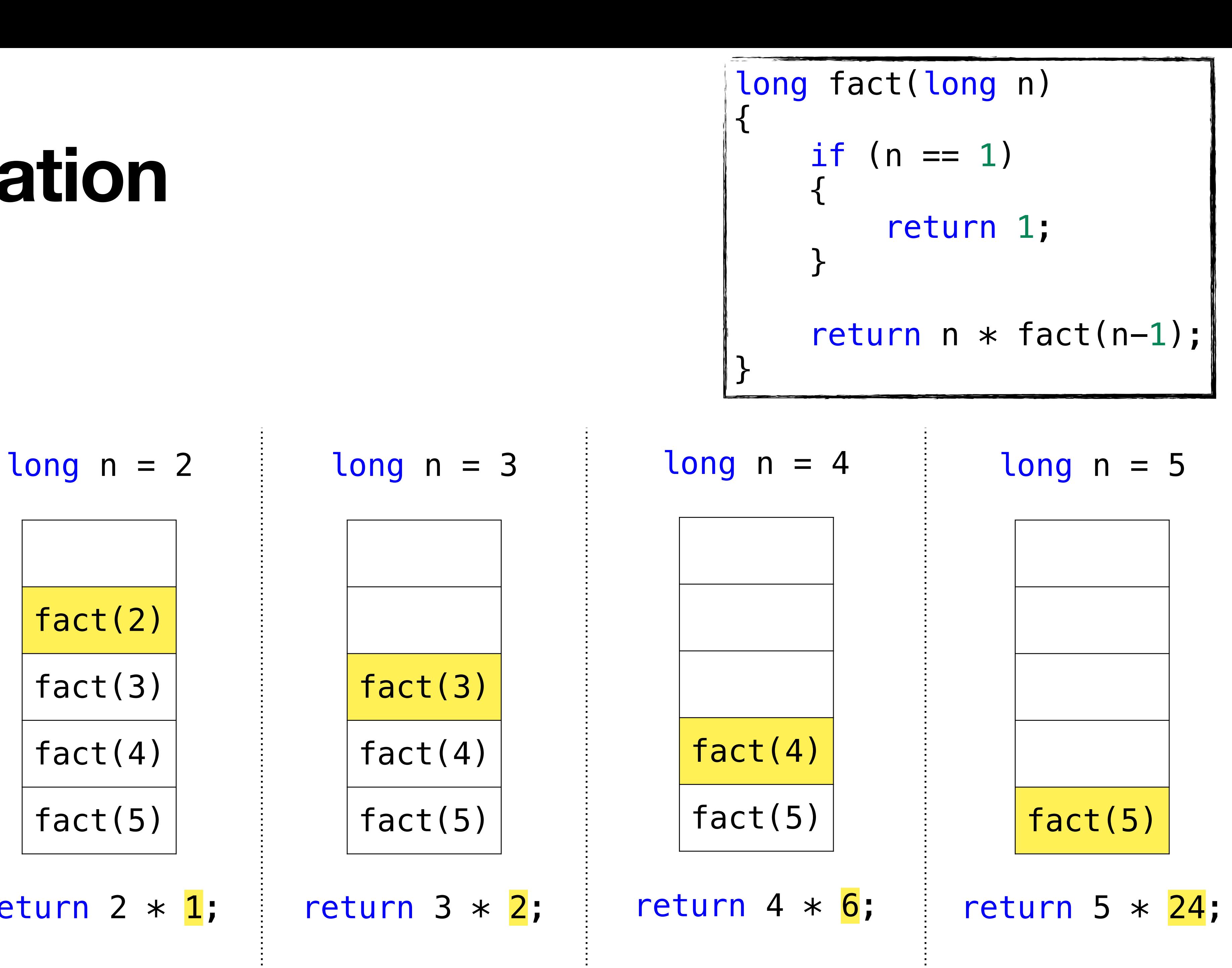

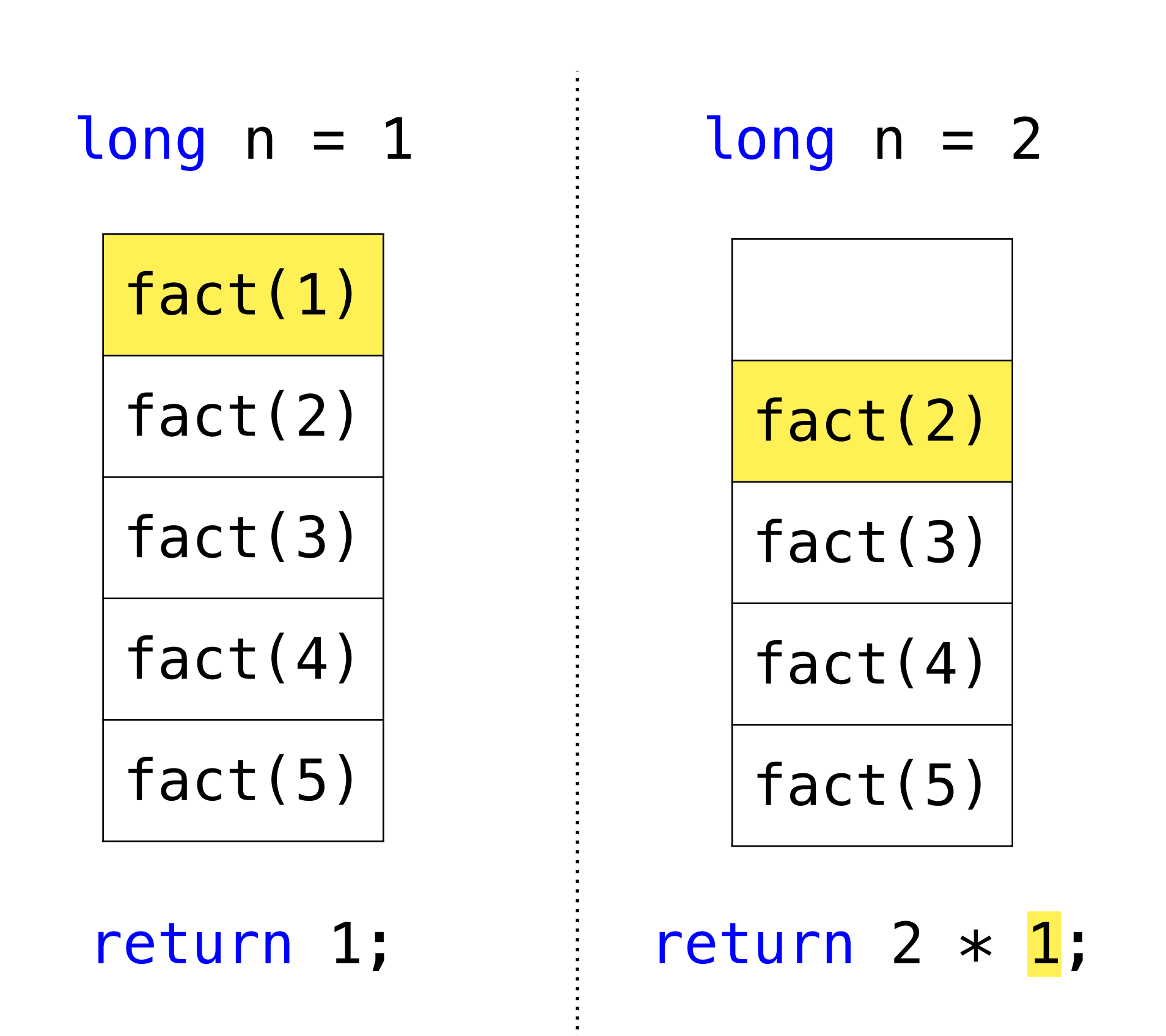

### **Exemple 2 Euclide**

- **Problème** Calculer le plus grand diviseur commun PGCD (a, b)
- **Taille** b
- **Cas de base**  $PGCD(a, 0) = a$
- **Relation**  $PGCD(a, b) = PGCD(b, a % b)$

### **Exemple 2 Euclide**

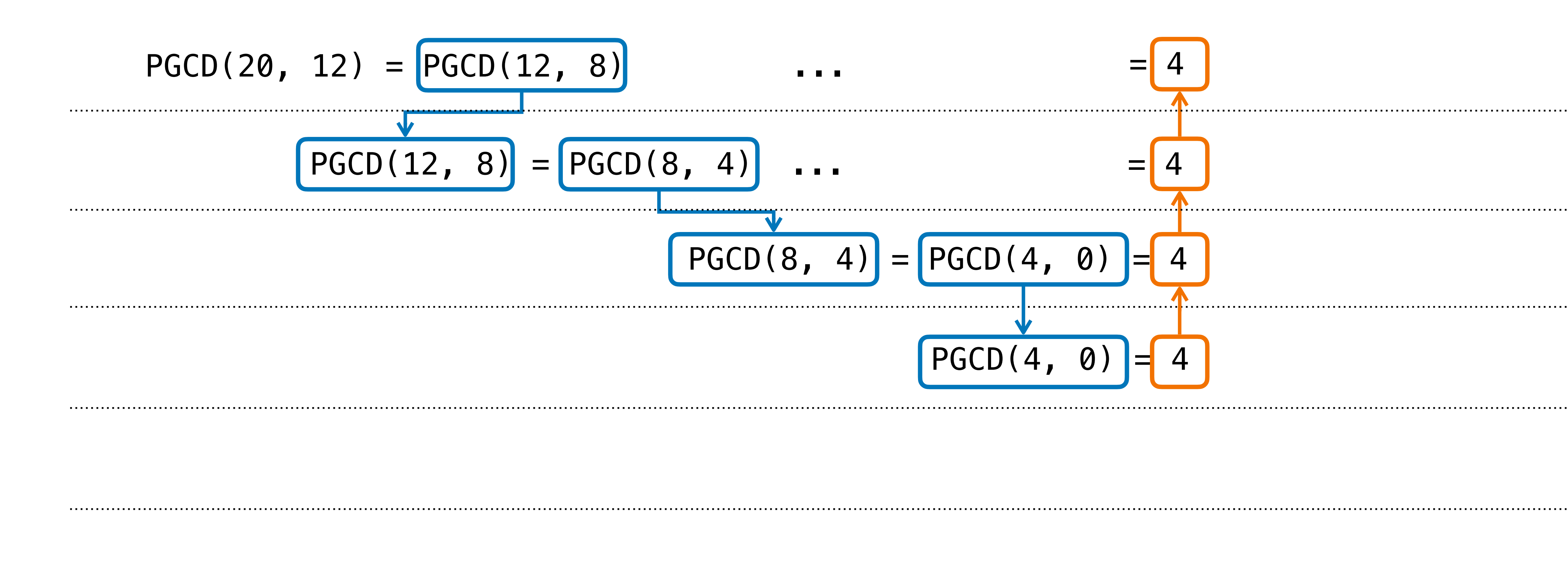

# **Implémentation Euclide**

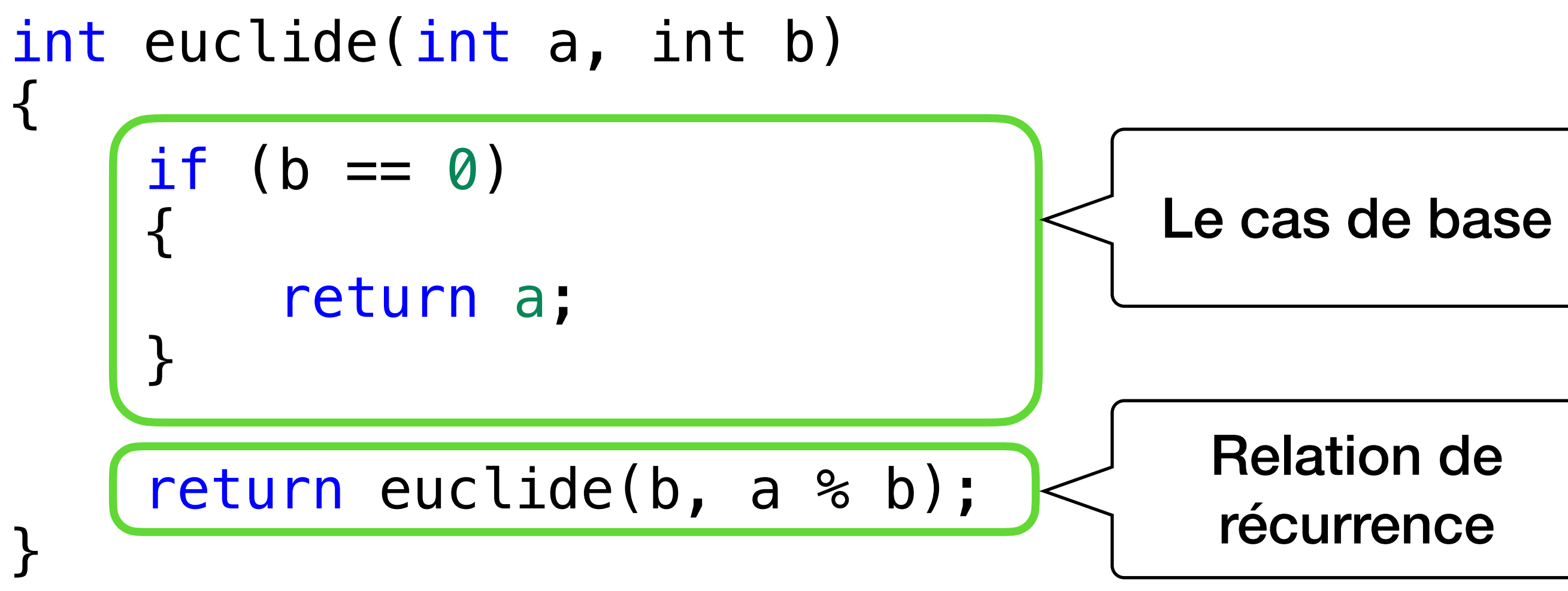

### **Exemple 3 Minimum**

- **Problème** Trouver le plus petit élément dans une liste min\_liste(L)
- **Taille** La taille de la liste
- **Cas de base** (liste de taille 1) L->contenu
- **Relation**  $min\_liste(L) = min(L->content, min\_liste(L->next))$

### **Exemple 3 Minimum**

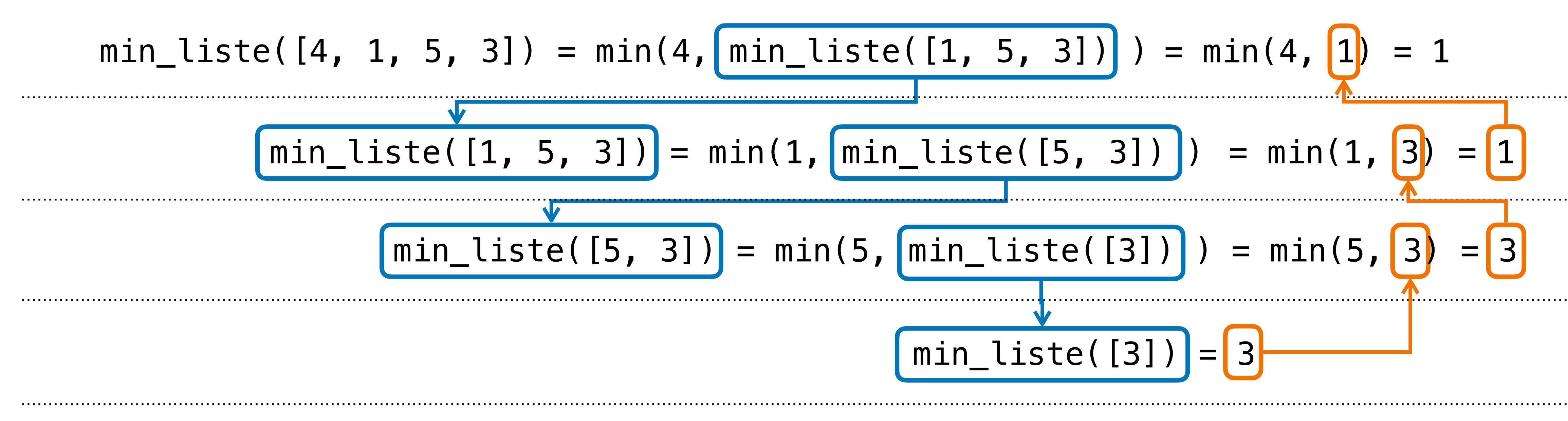

# **Implémentation Minimum**

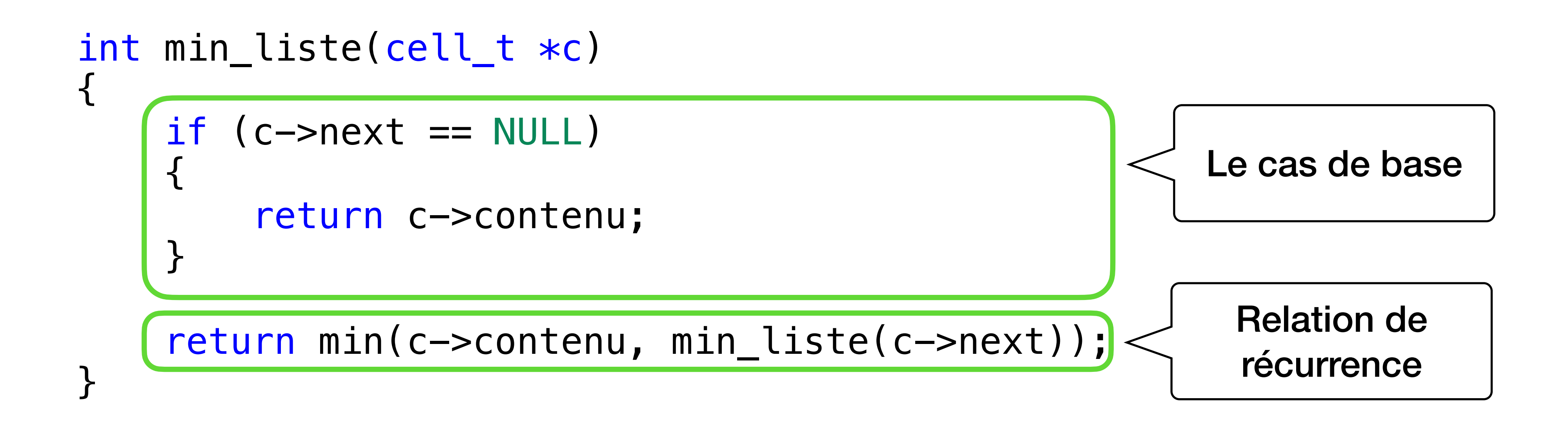

# **Pourquoi?**

- La définition d'une fonction récursive est plus proche de la formulation mathématique, donc plus proche du langage naturel
- La récursivité ouvre le chemin vers la programmation déclarative
	- On décrit ce que le programme doit accomplir, **sans détailler la procédure**
	- E.g., langages fonctionnels (Scala, Haskell, F#), langages logiques (Prolog)
- Le C est un langage souvent utilisé pour la programmation impérative
	- On liste chaque commande à exécuter par l'ordinateur "à l'impératif"

# **Désavantages**

- Chaque appel récursif est stocké sur la pile d'exécution
- min liste pour une liste de taille N utilise N entrées sur la pile
- Quand la pile d'exécution est remplie, l'appel de trop déclenchera une erreur "débordement de pile" = *stack overflow*
- **Remède**: simuler la pile d'exécution et traduire en algorithme itératif = algorithme sans appels récursifs
	- C'est possible, mais laborieux…

# **Accumulateurs**

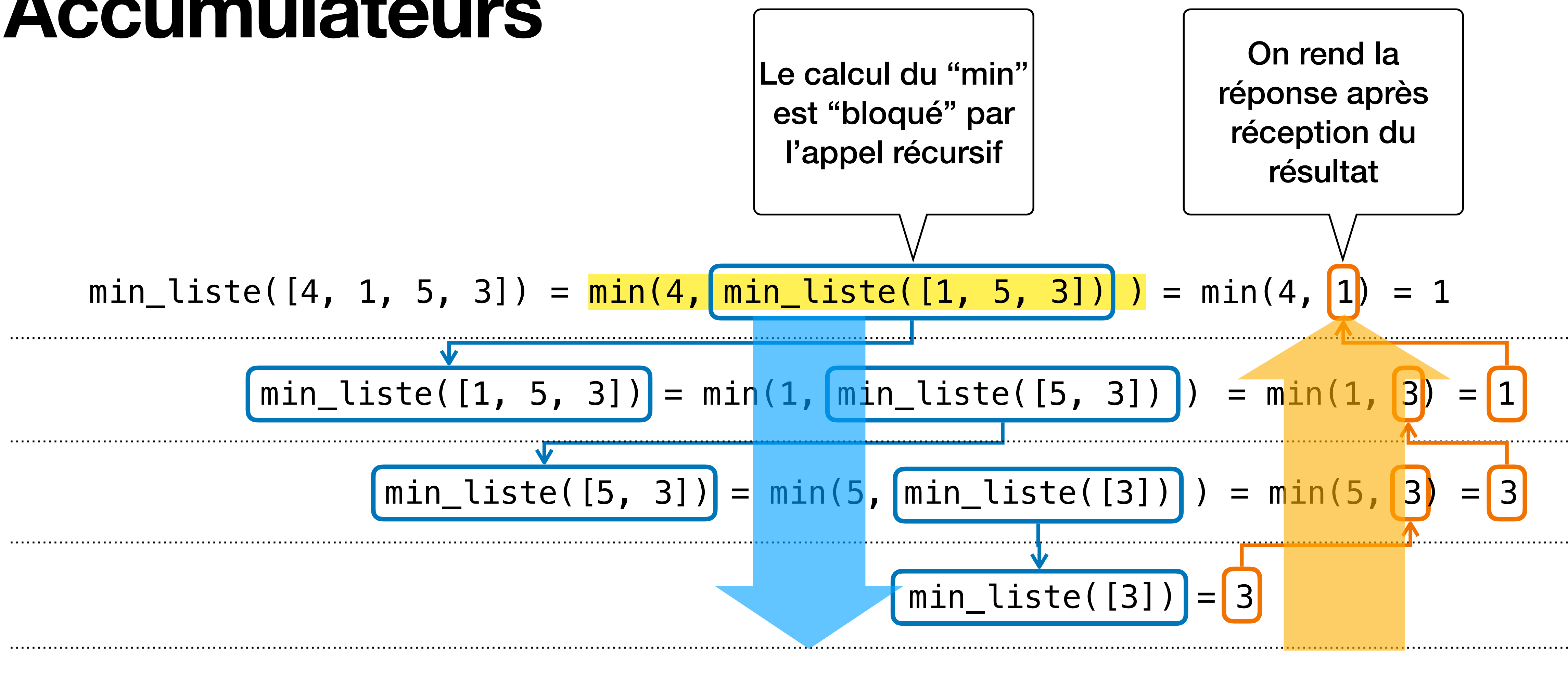

# **Accumulateurs**

- On peut aussi calculer un résultat intermédiaire = un accumulateur
- On le stocke dans les paramètres!

```
int min_liste_tr(cell_t *c, int min_acc)<
{
   if (c == NULL) {
         return min_acc;
    }
     // calculons le min jusqu'ici
    int new min acc = min(minacc, c->contenu);
     return min_liste_tr(c->next, new_min_acc);
}
```
 $min$  acc = accumulateur, car il accumule les résultats intermédiaires

en arrivant au cas de base on a déjà la réponse finale dans min\_acc!

Ceci est un cas particulier de récursivité = récursivité terminale = *tail recursion*

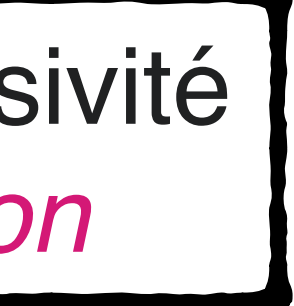

# **Exemple 3 bis**

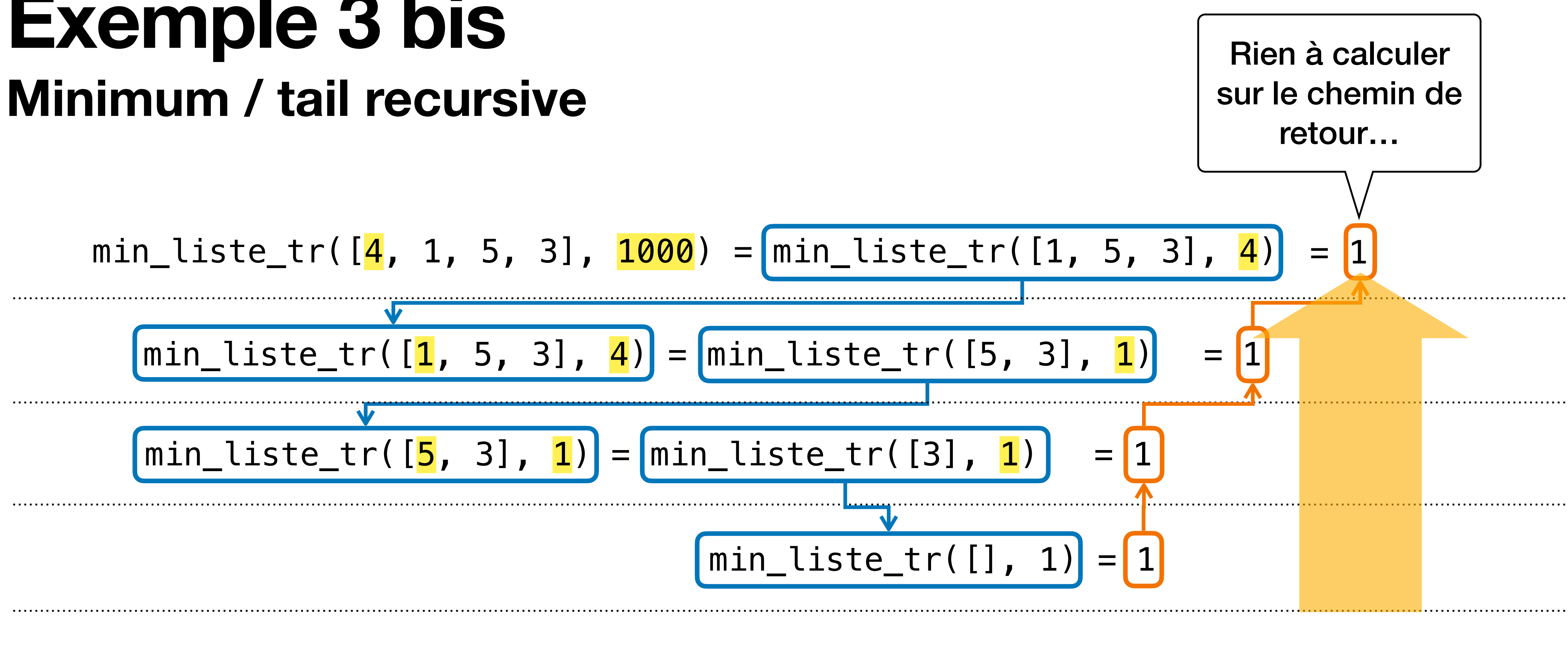

Un compilateur intelligent pourrait reformuler le code en boucle itérative!

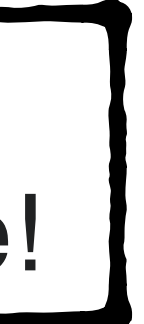

# **Conversion tail-recursive vers itératif**

```
int min_liste_tr(cell_t *c,
                    int min_acc)
{
  if (c == NULL)
\parallel {
     return min_acc;
\|\} // calculons le min jusqu'ici
  int new min acc = min(min acc,
                            c->contenu);
   return min_liste_tr(c->next,
                         new_min_acc);
}
```

```
int min liste it(cell t *c)
\{ int min_acc;
   while (1)
\{if (c == NULL)\parallel {
        return min_acc;
 }
     // calculons le min jusqu'ici
    int new_min_acc = min(min_acc,
                                c->contenu);
    c = c \rightarrownext;
  \sqrt{\min{acc}} = \text{new\_min\_acc};
 }
}
          Simuler le passage des paramètres
```
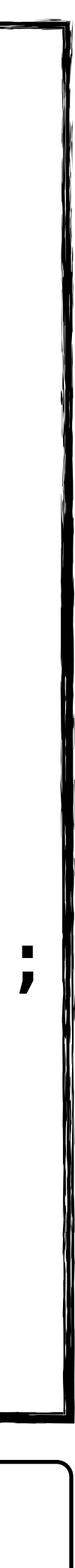

# **Exemple 4**

- Un lapin monte un escalier
- Il peut sauter une marche ou deux marches
- Combien de possibilités pour arriver en haut de l'escalier à N marches?

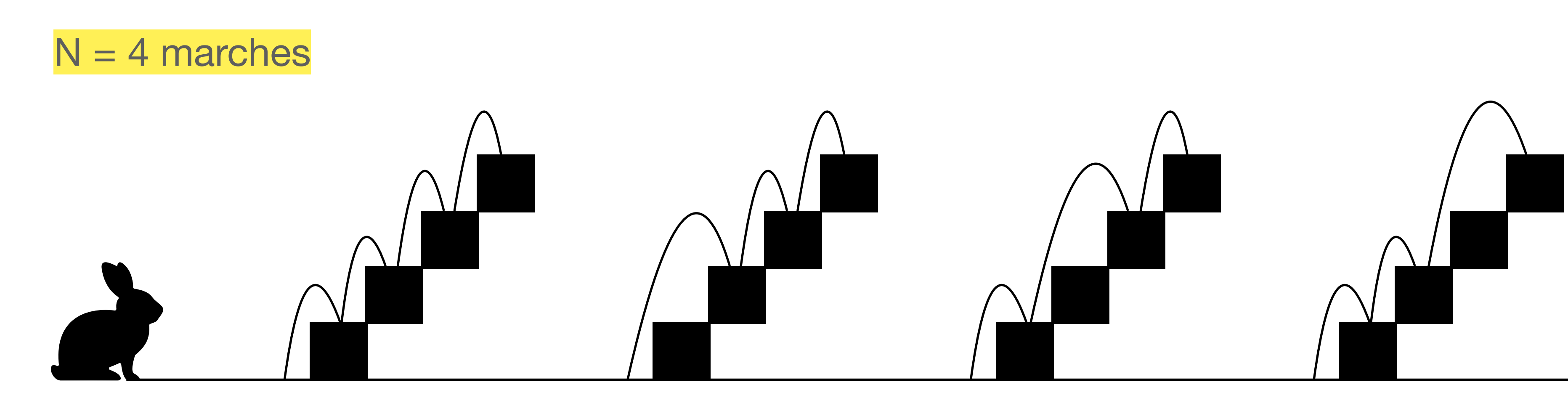

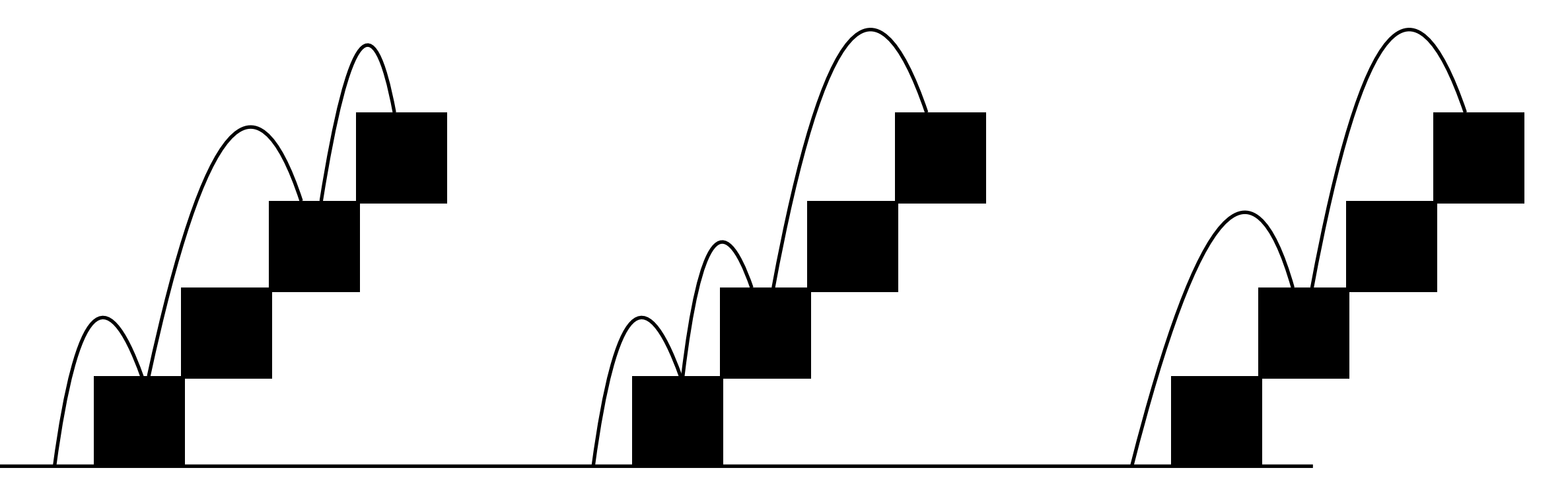

# **Solution**

- On note  $L(N)$  le nombre de possibilités pour arriver en haut d'un escalier à N marches
- Soit le lapin saute une marche et se retrouve avec L(N-1) possibilités
- Soit le lapin saute deux marches et se retrouve avec L(N-2) possibilités

$$
\bullet \mathsf{L}(N) = \mathsf{L}(N-1) + \mathsf{L}(N-2)
$$

•  $L(1) = 1, L(2) = 2$ 

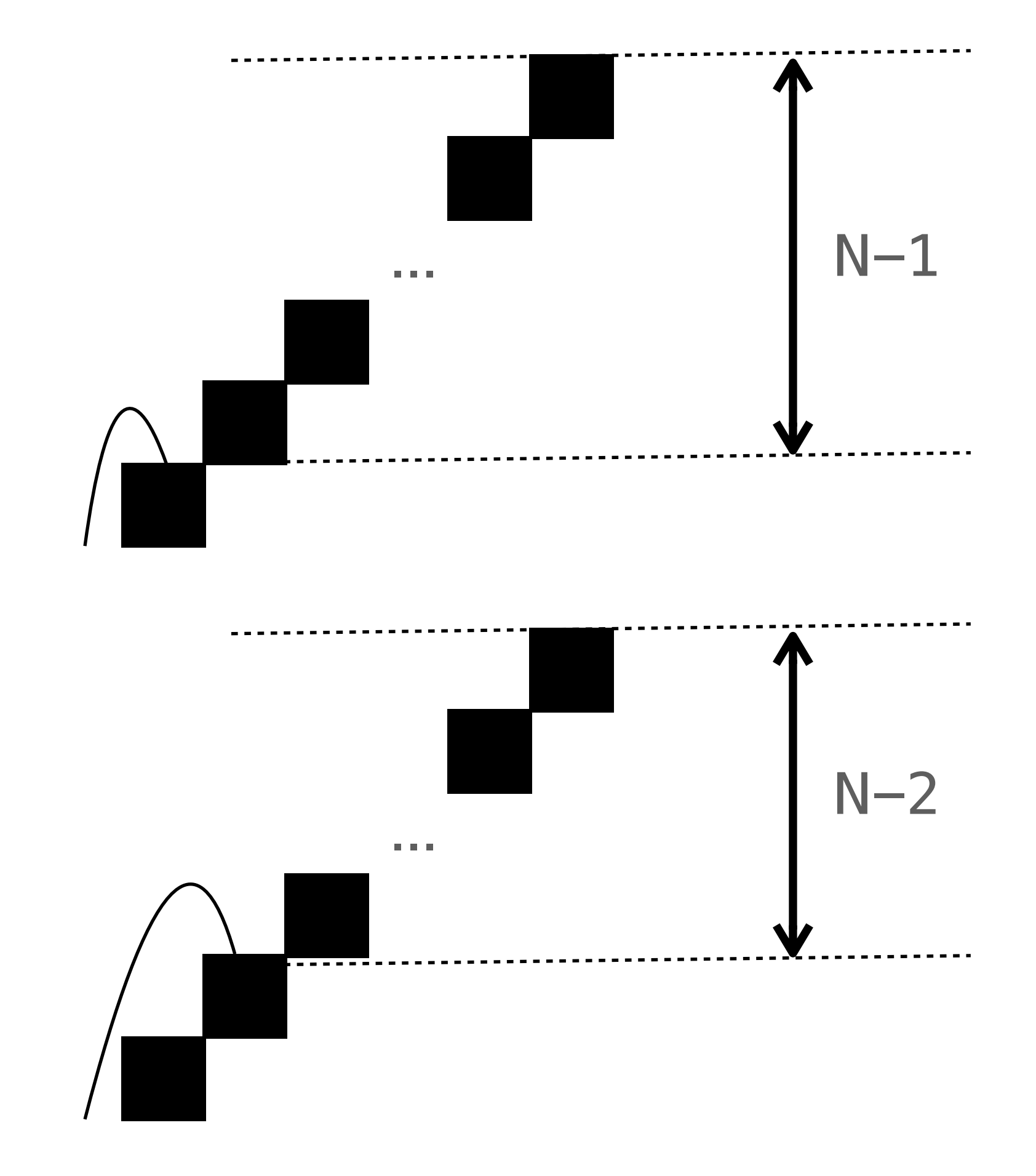

#### (~suite de Fibonacci)

# **Implémentation … naïve**

```
long L(int n)
{
   if (n == 1)
 {
        return 1;
 }
   if (n == 2) {
        return 2;
 }
   return L(n-1) + L(n-2);}
```
- 
- 

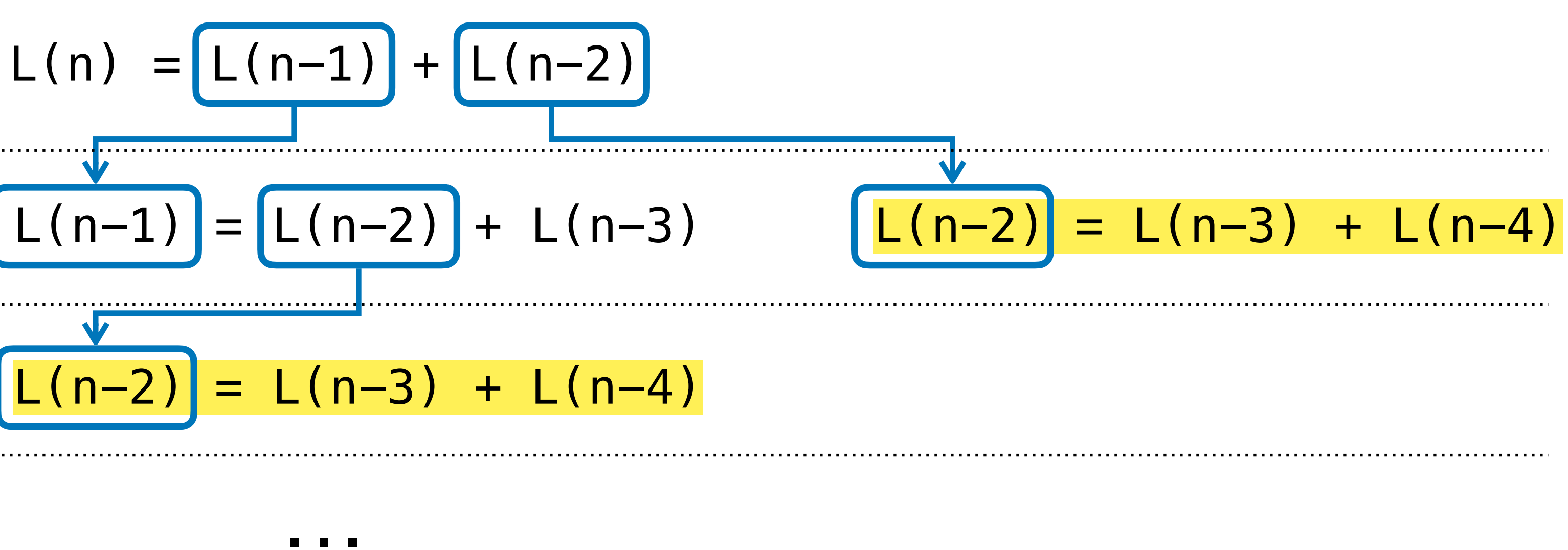

• L'appel pour calculer L(n-2) est effectué **2 fois**…

• Est-ce tellement mauvais?

• **Complexité exponentielle**  $0(2^n n)$   $\oplus$  of

# **Intuition**

- $T(n)$  = Nombre d'opérations (additions) pour calculer  $L(n)$
- On calcule  $L(n-1)$ ,  $L(n-2)$ , et une addition, donc  $T(n) = T(n-1) + T(n-2) + 1$
- Donc une borne inférieure du nombre d'opérations est  $T(n) \geq 2 \cdot T(n-2)$
- $T(n) \ge 2 \cdot T(n-2) \ge 4 \cdot T(n-4) \ge ... \ge 2^{\left\lfloor \frac{n}{2} \right\rfloor} T(n-2\lfloor n/2 \rfloor)$
- Donc  $T(n) \geq 2^{\frac{n}{2}}$  ce qui constitue une croissance exponentielle du nombre d'opérations avec n *n* 2

### **Mémoïsation = sauvegarder les résultats intermédiaires**

```
long mem[100]; // initialisé à zéro avant utilisation
long L_mem(int n)
{
    if (n == 1)
 {
         return 1;
 }
    if (n == 2)
 {
         return 2;
     }
    if (\text{mem}[n] == 0)\{mem[n] = L_mem(n - 1) + L_mem(n - 2); }
     return mem[n];
}
                        mem[n] est zéro ssi 
                     IL(n) pas encore calculé
```
- - On sauvegarde la valeur de L(n) dans le tableau mem à l'indice n
	- Retrouver L(n)
		- La première fois mem [n] est 0, donc on lance le calcul récursif
		- La prochaine fois qu'on veut  $L(n)$ , sa valeur (non-nulle) sera dans mem[n] et on la retourne
		- Fini les calculs redondants!

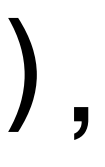